- [Anfängertutorial \(deu\)](http://www.forumla.de/f-nintendo-wii-forum-31/t-anfaenger-tutorial-so-installiert-ihr-den-homebrew-kanal-187083)
- [Anfängertutorial \(eng\)](http://wiibrew.org/wiki/Homebrew_setup)
- [HackMii Installer](http://bootmii.org/download/)
- [cfg-Loader](http://www.wii-homebrew.com/download/nintendo-wii-downloads/softmod/configurable-usb-loader/)
- [Waninkoko cIOS Installer](http://www.wii-homebrew.com/download/nintendo-wii-downloads/firmware-und-hacks/originale/custom-iosx-installer/)

From: <https://wiki.da-checka.de/> - **PSwiki**

Permanent link: **[https://wiki.da-checka.de/doku.php/wiki/basteleien/wii\\_mod?rev=1333716135](https://wiki.da-checka.de/doku.php/wiki/basteleien/wii_mod?rev=1333716135)**

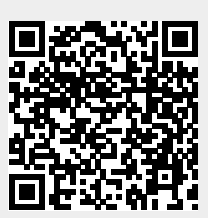

Last update: **2012/04/06 14:42**